## NCI CTRP Attachment 2A

## NCI CTRP Registration Portal Workflow and Screen Shots

Step 1: User accesses the NCI Clinical Trials Reporting Program website at <u>http://trials.nci.nih.gov</u> – see screenshot, page 2

Step 2: User clicks "Login"

Step 3: User enters "Email Address" and "Password" - see screenshot, page 3

Step 4: User reviews NCI Clinical Trials Reporting Program burden statement - see screenshot, page 4

Step 5: System displays "Search Submitted Clinical Trials" page - see screenshot, page 9

Step 6: User selects to perform "Initial Trial Registration" and completes initial registration – see screenshots, pages 5 - 8,

**CTRP Home page** 

| NCI Registry - Mozilla Firefox<br>File Edit View History Book | TRP Login Screen                                                                                                    | 」<br>公・Google                                       |
|---------------------------------------------------------------|----------------------------------------------------------------------------------------------------|-----------------------------------------------------|
| National Cano                                                 |                                                                                                    | U.S. National Institutes of Health   www.cancer.gov |
| MCI CTRP R                                                    | legistration Site                                                                                                    | Log In                                              |
| NCI CTRP                                                      | Login                                                                                                    | ® <u>Help</u>                                       |
| Home<br>Create Account                                        | Please log in to search, view and register clinical trial details. If you do not have an account, you may <u>create an ac</u> | <u>scount</u> .                                     |
| Register Trial<br>Search Trials                               | Email Address:                                                                                                    |                                                     |
| ≥ Log In                                                      | Password:                                                                                                    |                                                     |
| Help                                                          | (Forgot Your Password?)                                                                                                    |                                                     |
| QUICK LINKS                                                   | (Create an Account)                                                                                                    |                                                     |
| Clinical Trials Reporting Program<br>(CTRP)                   | 🖧 Log In                                                                                                    |                                                     |
| Useful Templates and<br>Documentation                         |                                                                                                    |                                                     |
| 🖻 National Cancer Institute (NCI)                             |                                                                                                    |                                                     |
| I I NCI Center for Bioinformatics<br>(NCICB)                  |                                                                                                    |                                                     |
| C caBlG™ - Cancer Biomedical<br>Informatics Grid™             |                                                                                                    |                                                     |
|                                                               |                                                                                                    |                                                     |
|                                                               | CONTACT US PRIVACY NOTICE DISCLAIMER ACCESSIBILITY SUPPORT                                                                    |                                                     |
|                                                               | USA.gov                                                                                                    |                                                     |
|                                                               |                                                                                                    |                                                     |

|                                             | CTRP Burden Statement                                                                                                    | U.S. National Institutes of He<br>Welcome, <u>loosed@mail.nih.gov</u>   Log Out | а |
|---------------------------------------------|----------------------------------------------------------------------------------------------------|---------------------------------------------------------------------------------|---|
| NCI CTRP                                    |                                                                                                    | <br>@                                                                           |   |
| Home                                        |                                                                                                    |                                                                                 |   |
| My Account                                  | NCI CLINICAL TRIALS REPORTING PROGRAM (CTRP)                                                                                                    | SYSTEM                                                                          |   |
| Register Trial                              |                                                                                                    |                                                                                 |   |
| Search Trials                               | OM                                                                                                    | B#: 0925-0600 EXP. DATE: 01/31/2010                                             |   |
| Log Out                                     | NOTIFICATION TO RESPONDENT OF ESTIMATED BI                                                                                                    | LIBDEN                                                                          |   |
| Help                                        |                                                                                                    | orden a                                                                         |   |
| QUICK LINKS                                 | Public reporting burden for this collection of information is estimated to average on                                                                                        | (1) to two (2) hours for this                                                   |   |
| Clinical Trials Reporting Program<br>(CTRP) | questionnaire,<br>including the time to review instructions, search existing data sources, gather and r                                                                      |                                                                                 |   |
| Useful Templates and<br>Documentation       | complete and review the collection of information. An agency may not conduct or sp<br>respond to, a collection of information unless it displays a current, valid OMB contro | I number. Send comments regarding                                               |   |
| 🖸 National Cancer Institute (NCI)           | this burden estimate or any other aspect of this collection of information, including s<br>NIH, Project Clearance Branch, 6705 Rockledge Drive, MSC 7974, Bethesda, MD 20    |                                                                                 |   |
| R NCI Center for Bioinformatics             | Do not return the completed form to this address.                                                                                                    |                                                                                 |   |

NATIONAL

caBlG™ - Cancer Biomedical Informatics Grid™

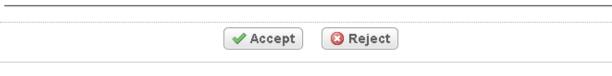

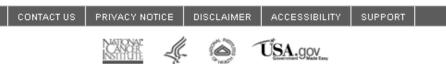

| Register Trial - Mozilla Fire<br>File Edit View History Bookr | efox<br><sup>marks <u>I</u>ools <u>H</u>elp <b>Initial</b></sup> | Trial Registration                         |                                    |
|---------------------------------------------------------------|------------------------------------------------------------------|--------------------------------------------|------------------------------------|
| C X 🔬                                                         | https://trials-qa.nci.nih.gov/registry/p                         | rotected/submitTrial.action                | 」<br>公 ・ Google の                  |
| Most Visited 🏶 Getting Started                                | 🔊 Latest Headlines                                               |                                            |                                    |
| National Cano                                                 | cer Institute                                                    |                                            | U.S. National In                   |
|                                                               |                                                                  |                                            | U.S. National in                   |
| MCI CTRP R                                                    | Registration Site                                                |                                            | Welcome, <u>nshimko@scenprc</u>    |
| NCI CTRP                                                      | Register Trial                                                   |                                            |                                    |
| Home                                                          |                                                                  |                                            |                                    |
| My Account                                                    | Register trial with NCI's Clinical T                             | rials Reporting Program. Required fields a | are marked by asterisks(*).        |
| Register Trial                                                |                                                                  |                                            |                                    |
| Search Trials                                                 | Trial Details                                                    |                                            |                                    |
| Log Out                                                       |                                                                  |                                            |                                    |
| Help                                                          | Lead Organization Trial Identifier:*                             |                                            |                                    |
| QUICK LINKS                                                   | NCT Number:                                                      |                                            |                                    |
| Clinical Trials Reporting<br>Program (CTRP)                   | Title:*                                                          |                                            |                                    |
| O'Useful Templates and<br>Documentation                       |                                                                  |                                            |                                    |
| C National Cancer Institute                                   |                                                                  |                                            | Max 4000 characters                |
| (NCI)                                                         | Phase:*                                                          | Select                                     |                                    |
| Bioinformatics (NCICB)                                        | Phase Comment:                                                   |                                            |                                    |
| CaBIG™ - Cancer<br>Biomedical Informatics                     |                                                                  |                                            | Required if Phase equals 'Other'   |
| Grid™                                                         | Trial Type:*                                                     | Interventional  Observational              |                                    |
|                                                               | Purpose:*                                                        | Select                                     |                                    |
|                                                               | Purpose Comment:                                                 |                                            |                                    |
|                                                               |                                                                  |                                            | Required if Purpose equals 'Other' |
|                                                               |                                                                  |                                            |                                    |
|                                                               | Lead Organization/Principal Inves                                | ligator                                    |                                    |
|                                                               |                                                                  |                                            |                                    |
| < Done                                                        |                                                                  |                                            | trials-ga.nci.nih.gov              |
| Durid                                                         |                                                                  | 100                                        | trais-qa.nd.nin.gov                |

| Lead Organization:*                                                  |                                   | E Look Up Org      |
|----------------------------------------------------------------------|-----------------------------------|--------------------|
| Principal Investigator:*                                             |                                   | Look Up Person     |
| Sponsor/Responsible Party                                            |                                   |                    |
| Sponsor:*                                                            |                                   | Look Up Sponsor    |
| Responsible Party:*                                                  |                                   |                    |
| Responsible Party Email Address:*                                    |                                   | (work information) |
| Responsible Party Phone Number:*                                     |                                   | (work information) |
|                                                                      |                                   |                    |
|                                                                      | at NCI-designated cancer centers) |                    |
|                                                                      |                                   |                    |
| Summary 4 Information (for trials                                    |                                   | Look Up Sponsor    |
| Summary 4 Information (for trials<br>Summary 4 Funding Sponsor Type: |                                   | Look Up Sponsor    |
| Summary 4 Information (for trials<br>Summary 4 Funding Sponsor Type: | Select                            | Look Up Sponsor    |

| 🕑 Re | gister Tr                | ial - Moz   | illa Firef       | ox                |                          |                   |                      |                      |                          |                  |                       | _ 7             | ×  |
|------|--------------------------|-------------|------------------|-------------------|--------------------------|-------------------|----------------------|----------------------|--------------------------|------------------|-----------------------|-----------------|----|
| Eile | <u>E</u> dit <u>V</u> ie | w History   | y <u>B</u> ookma | arks <u>I</u> o   | ols <u>H</u> elp         |                   |                      |                      |                          |                  |                       |                 | .) |
| <    | > -                      | CX          | ۵ (              | ht                | tps://trials-qa.nci.nih. | gov/registry/prot | ected/submitTrial.ac | tion                 |                          | ☆ ·              | G• Google             |                 | P  |
| Mo   | st Visited               | P Getting   | Started 📓        | Latest            | Headlines                |                   |                      |                      |                          |                  |                       |                 |    |
|      | NIH Gran                 | t Informat  | tion (for N      | liH funde         | ed Trials)               |                   |                      |                      |                          |                  |                       |                 | ^  |
| 1    |                          |             |                  |                   |                          |                   |                      |                      |                          |                  |                       |                 | 1  |
|      |                          |             | l editable j     | grant ele         | ements and click 'Ad     | ld Grant' button  | for adding this gr   | ant to the trial. No | te that the button beco  | mes active whe   | n all required grant  | attributes      |    |
|      | are assig                | ned.        |                  |                   |                          |                   |                      |                      |                          |                  |                       |                 |    |
|      |                          |             |                  |                   |                          |                   |                      |                      |                          |                  |                       |                 |    |
|      | Fundin                   | g Mechan    | nism             |                   | Institute Code           |                   | Serial Number        |                      | NCI Division/Prog        | ram Code         |                       |                 |    |
|      | Sele                     | ct          | ~                | •                 | Select                   | ~                 |                      |                      | Select                   | ~                | Add Grant             |                 |    |
|      | I                        |             |                  |                   |                          |                   |                      |                      |                          |                  |                       |                 |    |
|      |                          |             |                  |                   |                          |                   |                      |                      |                          |                  |                       |                 |    |
|      | Status/D                 | ates        |                  |                   |                          |                   |                      |                      |                          |                  |                       |                 | í. |
| . 1  | orunio                   | atto        |                  |                   |                          |                   |                      |                      |                          |                  |                       |                 | 1  |
|      |                          | Curren      | nt Trial Sta     | tus:* -           | -Select                  |                   | *                    |                      |                          |                  |                       |                 |    |
|      |                          | Why St      | tudy Stopp       | oed?:             |                          |                   |                      | 1                    |                          |                  |                       |                 |    |
|      |                          |             |                  | L                 |                          |                   |                      | Required for Adm     | inistratively Complete a | nd Temporarily C | losed statuses only   |                 |    |
|      | C                        |             | al Status D      | -                 |                          | n/dd/yyyy)        |                      |                      |                          |                  |                       |                 |    |
|      |                          | т           | rial Start D     | )ate:*            |                          |                   | ctual O Anticipa     |                      |                          |                  |                       |                 |    |
|      | Pr                       | imary Cor   | mpletion D       | )ate:*            | 📰 (mn                    | n/dd/yyyy) 🔘 A    | ctual 🔘 Anticipa     | ed                   |                          |                  |                       |                 |    |
|      |                          |             |                  |                   |                          |                   |                      |                      |                          |                  |                       |                 |    |
|      | FDA IND/I                | DE Inform   | nation for a     | applicat          | le trials                |                   |                      |                      |                          |                  |                       |                 |    |
| . 7  |                          |             |                  |                   |                          |                   |                      |                      |                          |                  |                       |                 | ۰. |
| ,    | Assian va                | lues to all | editable l       | ND/IDE            | elements and click       | 'Add IND/IDE' b   | utton for adding th  | is IND/IDE to the    | trial. Note that the but | ton becomes ac   | tive when all require | ed IND/IDE      |    |
|      |                          | are assig   |                  | . The cliffer has |                          |                   |                      |                      |                          |                  |                       |                 |    |
|      |                          |             |                  |                   |                          |                   |                      |                      |                          |                  |                       |                 | ~  |
|      |                          |             |                  |                   |                          |                   |                      | 100                  |                          |                  |                       |                 | >  |
| Done |                          |             |                  |                   |                          |                   |                      |                      |                          |                  | trials                | -qa.nci.nih.gov |    |

|                                                                                    | tory <u>B</u> ookmark                                                                                                    | - Toola                                      |                        |                                                                             |                                                                        |                                       |         |                    |                                           |                |                   |
|------------------------------------------------------------------------------------|----------------------------------------------------------------------------------------------------|----------------------------------------------|------------------------|-----------------------------------------------------------------------------|------------------------------------------------------------------------|---------------------------------------|---------|--------------------|-------------------------------------------|----------------|-------------------|
| > - C                                                                              | 🗙 🏠 🚺                                                                                                    | https:                                       | ://trials-ga.nci.nih   | .gov/registry/pr                                                            | rotected/submitTrial.act                                               | ion                                   |         |                    | ☆ ·                                       | G• Google      |                   |
| st Visited 🥐 Get                                                                   | ting Started 🔊                                                                                                    | Latest He                                    | adlines                |                                                                             |                                                                        |                                       |         |                    |                                           |                |                   |
|                                                                                    | orgnou.                                                                                                    |                                              |                        |                                                                             |                                                                        |                                       |         |                    |                                           |                |                   |
|                                                                                    |                                                                                                    |                                              |                        |                                                                             |                                                                        |                                       |         |                    |                                           |                |                   |
| IND/IDE IND/IDI<br>Types Numb                                                      |                                                                                                    |                                              | IND/IDE<br>Holder Type | NIH Institutio<br>applicable)                                               | on, NCI Division/Prog                                                  | ram Code (if                          |         | Expanded<br>Access | Expanded Acce<br>applicable)              | ess Type (if   |                   |
|                                                                                    | -Sel                                                                                                    | ct- 💌                                        | -Select- 💌             | -Select-                                                                    |                                                                        |                                       | *       | O Yes<br>⊙ No      | -Select-                                  | ~              | Add IND/IDE       |
| - The fac                                                                          |                                                                                                    |                                              |                        |                                                                             |                                                                        |                                       |         | - 1.10             |                                           |                |                   |
|                                                                                    |                                                                                                    |                                              |                        |                                                                             |                                                                        |                                       |         |                    |                                           |                |                   |
|                                                                                    |                                                                                                    |                                              |                        |                                                                             |                                                                        |                                       |         |                    |                                           |                |                   |
|                                                                                    |                                                                                                    |                                              |                        |                                                                             |                                                                        |                                       |         |                    |                                           |                |                   |
|                                                                                    |                                                                                                    |                                              |                        |                                                                             |                                                                        |                                       |         |                    |                                           |                |                   |
|                                                                                    |                                                                                                    |                                              |                        |                                                                             |                                                                        |                                       |         |                    |                                           |                |                   |
|                                                                                    |                                                                                                    |                                              |                        |                                                                             |                                                                        |                                       |         |                    |                                           |                |                   |
| Trial Related D                                                                    | ocuments                                                                                                    |                                              |                        |                                                                             |                                                                        |                                       |         |                    |                                           |                |                   |
| Trial Related D                                                                    | ocuments                                                                                                    |                                              |                        |                                                                             |                                                                        |                                       |         |                    |                                           |                |                   |
| Trial Related D                                                                    | ocuments                                                                                                    |                                              |                        |                                                                             |                                                                        |                                       |         |                    |                                           |                |                   |
| Trial Related D                                                                    | ocuments                                                                                                    |                                              |                        |                                                                             |                                                                        |                                       |         |                    |                                           |                |                   |
|                                                                                    |                                                                                                    | on of the                                    | complete proto         | col /for non-in                                                             | ductortriale) or a cur                                                 | nman of the prote                     | acol (f | or industry t      | ials) and IPP An                          | proval documa  | nt For multi-cent |
|                                                                                    | uires submiss                                                                                                    |                                              |                        |                                                                             | dustry trials) or a sur                                                |                                       |         |                    |                                           |                |                   |
| Registration req<br>rials, a list of pa                                            | uires submiss<br>irticipating sites                                                                                       |                                              |                        |                                                                             | dustry trials) or a sur<br>the protocol does no                        |                                       |         |                    |                                           |                |                   |
| Registration req<br>rials, a list of pa                                            | uires submiss<br>irticipating sites                                                                                       |                                              |                        |                                                                             |                                                                        |                                       |         |                    |                                           |                |                   |
| Registration req<br>rials, a list of pa                                            | uires submiss<br>irticipating sites                                                                                       |                                              |                        |                                                                             |                                                                        |                                       |         |                    |                                           |                |                   |
| Registration req<br>rials, a list of pa                                            | uires submiss<br>irticipating sites                                                                                       |                                              |                        |                                                                             |                                                                        |                                       |         |                    |                                           |                |                   |
| Registration req<br>rials, a list of pa<br>using the fields                        | uires submiss<br>irticipating sites<br>below.                                                                             | and con                                      |                        | is required. If                                                             |                                                                        |                                       |         |                    |                                           |                |                   |
| Registration req<br>rials, a list of pa<br>using the fields                        | uires submiss<br>irticipating sites                                                                                       | and con                                      |                        |                                                                             |                                                                        |                                       |         |                    |                                           |                |                   |
| Registration req<br>rials, a list of pa<br>using the fields                        | uires submiss<br>rticipating sites<br>below.<br><b>tocol Documer</b>                                                      | and con                                      |                        | is required. If                                                             |                                                                        |                                       |         |                    |                                           |                |                   |
| Registration req<br>rials, a list of pa<br>using the fields                        | uires submiss<br>irticipating sites<br>below.                                                                             | and con                                      |                        | is required. If                                                             |                                                                        |                                       |         |                    |                                           |                |                   |
| Registration req<br>rials, a list of pa<br>using the fields                        | uires submiss<br>rticipating sites<br>below.<br><b>tocol Documer</b>                                                      | and con                                      |                        | is required. If                                                             |                                                                        |                                       |         |                    |                                           |                |                   |
| Registration req<br>rials, a list of pa<br>using the fields  <br>Pro               | uires submiss<br>rticipating sites<br>below.<br><b>tocol Documer</b><br>IRB Approv.                                       | and con<br>t: *                              |                        | Browse                                                                      |                                                                        |                                       |         |                    |                                           |                |                   |
| Registration req<br>rials, a list of pa<br>using the fields  <br>Pro               | uires submiss<br>rticipating sites<br>below.<br><b>tocol Documer</b>                                                      | and con<br>t: *                              |                        | is required. If                                                             |                                                                        |                                       |         |                    |                                           |                |                   |
| Registration req<br>rials, a list of pa<br>using the fields  <br>Pro<br>List of P  | uires submiss<br>nticipating sites<br>below.<br>Atocol Documer<br>IRB Approv<br>Participating Sit                         | and con<br>t: *<br>l: *<br>ss:               |                        | Browse<br>Browse                                                            |                                                                        |                                       |         |                    |                                           |                |                   |
| Registration req<br>rials, a list of pa<br>using the fields  <br>Pro<br>List of P  | uires submiss<br>rticipating sites<br>below.<br><b>tocol Documer</b><br>IRB Approv.                                       | and con<br>t: *<br>l: *<br>ss:               |                        | Browse                                                                      |                                                                        |                                       |         |                    |                                           |                |                   |
| Registration req<br>rials, a list of pa<br>using the fields  <br>Pro<br>List of P  | uires submiss<br>nticipating sites<br>below.<br>ntocol Documer<br>IRB Approv<br>Participating Sit                         | and con<br>t: *<br>l: *<br>nt:               |                        | Browse<br>Browse<br>Browse<br>Browse                                        |                                                                        |                                       |         |                    |                                           |                |                   |
| Registration req<br>rials, a list of pa<br>using the fields  <br>Pro<br>List of P  | uires submiss<br>nticipating sites<br>below.<br>Atocol Documer<br>IRB Approv<br>Participating Sit                         | and con<br>t: *<br>l: *<br>nt:               |                        | Browse<br>Browse                                                            |                                                                        |                                       |         |                    |                                           |                |                   |
| Registration req<br>rials, a list of pa<br>using the fields  <br>Pro<br>List of P  | uires submiss<br>nticipating sites<br>below.<br>ntocol Documer<br>IRB Approv<br>Participating Sit                         | and con<br>t: *<br>l: *<br>nt:               |                        | Browse<br>Browse<br>Browse<br>Browse                                        |                                                                        |                                       |         |                    |                                           |                |                   |
| Registration req<br>rials, a list of pa<br>using the fields  <br>Pro<br>List of P  | uires submiss<br>nticipating sites<br>below.<br>ntocol Documer<br>IRB Approv<br>Participating Sit                         | and con<br>t: *<br>l: *<br>nt:               |                        | Browse<br>Browse<br>Browse<br>Browse                                        |                                                                        |                                       |         |                    |                                           |                |                   |
| Registration req<br>rials, a list of pa<br>using the fields  <br>Pro<br>List of P  | uires submiss<br>nticipating sites<br>below.<br>ntocol Documer<br>IRB Approv<br>Participating Sit<br>onsent Docume<br>Oth | and con<br>t: *<br>l: *<br>es:<br>nt:<br>er: | tact information       | Browse<br>Browse<br>Browse<br>Browse<br>Browse                              | the protocol does no                                                   | t include Informe                     | d Cor   | isent or part      | icipating sites, pl                       | ease submit th |                   |
| Registration req<br>rials, a list of pa<br>using the fields  <br>Pro<br>List of P  | uires submiss<br>nticipating sites<br>below.<br>ntocol Documer<br>IRB Approv<br>Participating Sit<br>onsent Docume<br>Oth | and con<br>t: *<br>l: *<br>es:<br>nt:<br>er: | v ALL the trial i      | Is required. If<br>Browse<br>Browse<br>Browse<br>Browse<br>Browse           | the protocol does no                                                   | t include Informe                     | d Cor   | sent or part       | icipating sites, pl<br>it Trial" button b | ease submit th |                   |
| Registration req<br>rials, a list of pa<br>using the fields  <br>Pro<br>List of P  | uires submiss<br>nticipating sites<br>below.<br>ntocol Documer<br>IRB Approv<br>Participating Sit<br>onsent Docume<br>Oth | and con<br>t: *<br>l: *<br>es:<br>nt:<br>er: | v ALL the trial i      | Is required. If<br>Browse<br>Browse<br>Browse<br>Browse<br>Browse           | the protocol does no                                                   | t include Informe                     | d Cor   | sent or part       | icipating sites, pl<br>it Trial" button b | ease submit th |                   |
| Registration req<br>trials, a list of pa<br>using the fields  <br>Pro<br>List of P | uires submiss<br>nticipating sites<br>below.<br>ntocol Documer<br>IRB Approv<br>Participating Sit<br>onsent Docume<br>Oth | and con<br>t: *<br>l: *<br>es:<br>nt:<br>er: | v ALL the trial i      | Is required. If<br>Browse<br>Browse<br>Browse<br>Browse<br>Browse           | the protocol does no                                                   | t include Informe                     | d Cor   | sent or part       | icipating sites, pl<br>it Trial" button b | ease submit th |                   |
| Registration req<br>trials, a list of pa<br>using the fields  <br>Pro<br>List of P | uires submiss<br>nticipating sites<br>below.<br>ntocol Documer<br>IRB Approv<br>Participating Sit<br>onsent Docume<br>Oth | and con<br>t: *<br>l: *<br>es:<br>nt:<br>er: | v ALL the trial i      | Is required. If<br>Browse<br>Browse<br>Browse<br>Browse<br>Browse           | the protocol does no                                                   | t include Informe                     | d Cor   | sent or part       | icipating sites, pl<br>it Trial" button b | ease submit th |                   |
| Registration req<br>trials, a list of pa<br>using the fields  <br>Pro<br>List of P | uires submiss<br>nticipating sites<br>below.<br>ntocol Documer<br>IRB Approv<br>Participating Sit<br>onsent Docume<br>Oth | and con<br>t: *<br>l: *<br>es:<br>nt:<br>er: | v ALL the trial i      | Is required. If<br>Browse<br>Browse<br>Browse<br>Browse<br>Browse<br>Browse | the protocol does no<br>ou provided on this<br>he trial you will not b | t include Informe<br>screen before cl | d Cor   | sent or part       | icipating sites, pl<br>it Trial" button b | ease submit th |                   |
| Registration req<br>trials, a list of pa<br>using the fields  <br>Pro<br>List of P | uires submiss<br>nticipating sites<br>below.<br>ntocol Documer<br>IRB Approv<br>Participating Sit<br>onsent Docume<br>Oth | and con<br>t: *<br>l: *<br>es:<br>nt:<br>er: | v ALL the trial i      | Is required. If<br>Browse<br>Browse<br>Browse<br>Browse<br>Browse<br>Browse | the protocol does no                                                   | t include Informe                     | d Cor   | sent or part       | icipating sites, pl<br>it Trial" button b | ease submit th |                   |

| Search Submitted Clinical                       | Trials - Mozilla Firefox          |                                   |                                                      |                         |
|-------------------------------------------------|-----------------------------------|-----------------------------------|------------------------------------------------------|-------------------------|
| <u>File Edit View History Boo</u>               | kmarks <u>T</u> ools <u>H</u> elp |                                   |                                                      | 0                       |
| 🔇 🖸 - C 🗙 🎪                                     | https://trials-qa<br>Search       | Submitted Clinic                  | al Trials                                            | P                       |
| 应 Most Visited Ҏ Getting Started                |                                   |                                   |                                                      |                         |
| National Cano                                   | er Institute                      |                                   |                                                      | U.S. National Insti     |
| MCI CTRP R                                      | egistration Site                  |                                   | Welcome, ns                                          | himko@scenpro.com       |
| NCI CTRP                                        | Search Submitted Clinical Tria    | ls                                |                                                      |                         |
| Home                                            |                                   |                                   |                                                      |                         |
| My Account                                      | Title:                            |                                   |                                                      |                         |
| Register Trial                                  |                                   | Select                            | Burnesse                                             | Select                  |
| Search Trials                                   | Phase:                            |                                   | Purpose:                                             |                         |
| Log Out                                         | Identifier Type:                  | Select 💌                          | Identifier:<br>(e.g: NCI-2008-00015; ECOG-1234, etc) |                         |
| Help                                            | Organization Type:                | Select                            | Organization:                                        |                         |
| QUICK LINKS                                     | organization type.                | - Gelette                         | organization.                                        | Delett-                 |
| Clinical Trials Reporting Program<br>(CTRP)     |                                   | Search My                         | y Trials 🔍 Search All Trials                         |                         |
| Useful Templates and<br>Documentation           |                                   | Search My Tria                    | ls: Search the trials I have submitted.              |                         |
| National Cancer Institute (NCI)                 |                                   |                                   | I have submitted as well as those registered by o    | thers.                  |
| NCI Center for Bioinformatics<br>(NCICB)        |                                   |                                   |                                                      |                         |
| caBlG™ - Cancer Biomedical<br>Informatics Grid™ |                                   |                                   |                                                      |                         |
|                                                 |                                   |                                   |                                                      |                         |
|                                                 |                                   | NTACT US PRIVACY NOTICE DISCLAIME | ER ACCESSIBILITY SUPPORT                             | _                       |
|                                                 | 0.0                               | NIACTOS PRIVACT NOTICE DISCLAIME  | ER ALLESSIBILITT SUFFURI                             | _                       |
|                                                 |                                   |                                   | USA.gov                                              |                         |
|                                                 |                                   | N Greed                           |                                                      |                         |
|                                                 |                                   |                                   |                                                      |                         |
|                                                 |                                   |                                   |                                                      | ~                       |
| http://www.cancer.gov/                          |                                   |                                   |                                                      | trials-ga.nci.nih.gov 🔒 |
| http://www.cancer.gov/                          |                                   |                                   |                                                      | chais-qainciniini.gov 📒 |